## Pieczęć wykonawcy

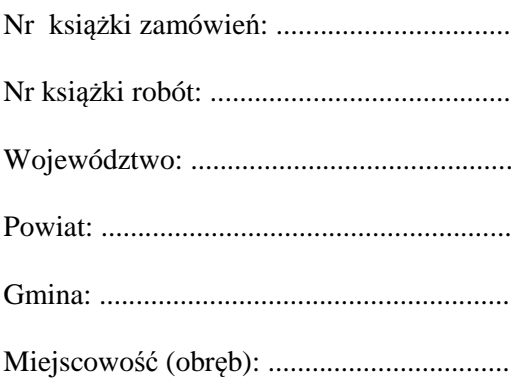

## **OPERAT POMIAROWY**

Oznaczenia archiwalne:

Data rozpoczęcia roboty geodezyjnej: Data zakończenia roboty geodezyjnej: (nazwisko, imię) (podpis) 

(nazwisko, imię) (stanowisko służbowe)

> (podpis)

## Operat zawiera:

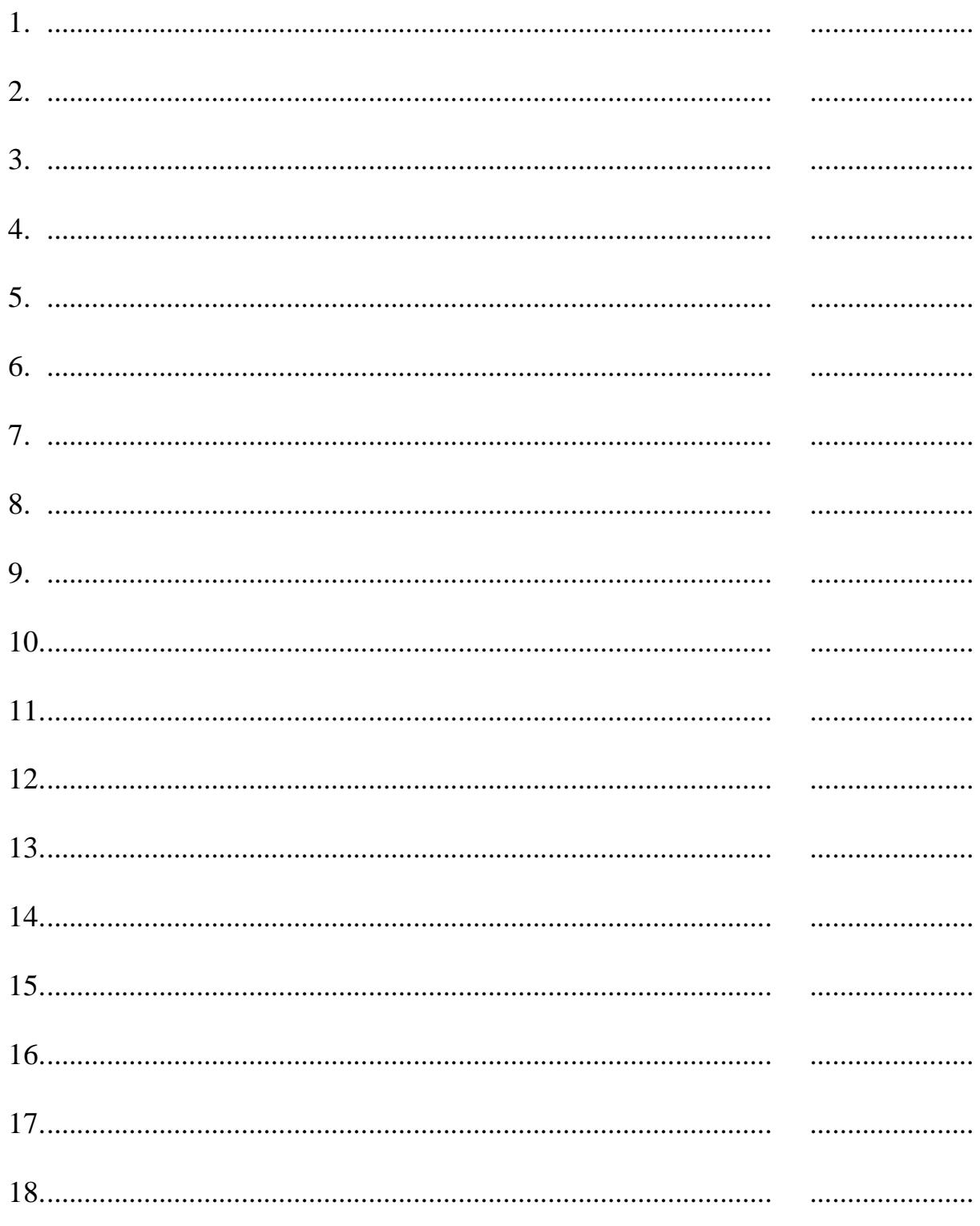